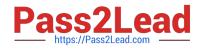

# P\_TSEC10\_75<sup>Q&As</sup>

P\_TSEC10\_75 : SAP Certified Technology Professional - System Security Architect

## Pass SAP P\_TSEC10\_75 Exam with 100% Guarantee

Free Download Real Questions & Answers **PDF** and **VCE** file from:

https://www.pass2lead.com/p\_tsec10\_75.html

### 100% Passing Guarantee 100% Money Back Assurance

Following Questions and Answers are all new published by SAP Official Exam Center

Instant Download After Purchase

- 100% Money Back Guarantee
- 😳 365 Days Free Update
- 800,000+ Satisfied Customers

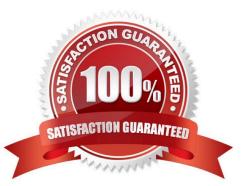

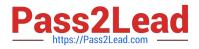

#### **QUESTION 1**

What are the 3 steps to install the PAS?

- A. Install SAP package ntauth.sar
- B. Set the Service file parameters
- C. Maintain user mapping. Maintain table USREXTID Report (RSUSREXTID)
- D. user must accept session cookies

Correct Answer: ABC

#### **QUESTION 2**

2 roles that the web application server (WAS) can play?

- A. SAP Web AS as client component
- B. SAP Web AS as server component
- C. SAP Web AS as server component

Correct Answer: AB

#### **QUESTION 3**

What are the different types of Organization plans objects?

- A. Organizational Unit
- B. Position
- C. Job
- D. Task
- E. Work

Correct Answer: ABCD

#### **QUESTION 4**

What is the standard password of the user Early Watch?

- A. DDIC
- B. Early Watch

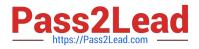

#### C. SUPPORT

D. S\_TCODE

Correct Answer: C

#### **QUESTION 5**

Which authorization object grants authorization to maintain cross-client tables with the standard table maintenance transaction?

A. TDDAT

B. S\_TABU\_CLI

C. Early Watch

D. SUPPORT

Correct Answer: B

#### **QUESTION 6**

What is the default password of the special user Early Watch?

A. SUPPORT

B. Maintain

Correct Answer: A

#### **QUESTION 7**

Authorization that defines the authorization object name and the authorization name for which an administrator has authorization and the activities that are allowed ?

- A. S\_USER\_GRP
- B. S\_USER\_AUTH
- C. S\_USER\_PRO
- D. S\_USER\_AGR
- E. S\_USER\_TCD

Correct Answer: B

#### **QUESTION 8**

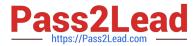

What is the transaction to access the CCMS alert monitor

A. RZ20

- B. RZ21
- C. RZ22
- D. RZ23

Correct Answer: A

#### **QUESTION 9**

In which transaction can you release the change request to transport?

A. SE09

B. SE10

C. SE08

Correct Answer: AB

#### **QUESTION 10**

The activity "Send User Name and Password" is the first step during the password authentication procedure in SAP NetWeaver ABAP based systems; whereas the activity "Authenticate" is the last. What is the correct sequence of the activities between these two steps?

A. Check Code Conversion Calculate hash function (pwd) in Application Server Compare hash stored in USR02

B. Calculate hash function (pwd) in Application Server Check Code Conversion Compare hash stored in USR02

C. Calculate hash function (pwd) in Application Server Compare hash stored in USR02 Check Code Conversion

D. Compare hash stored in USR02 Check Code Conversion Calculate hash function (pwd) in Application Server

Correct Answer: D

#### **QUESTION 11**

How to display the results of the security audit log (transaction)?

A. SE20

- B. SE21
- C. SE22
- D. SE23

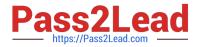

Correct Answer: A

#### **QUESTION 12**

Which transaction displays the table change log?

- A. SCU3
- B. SCU2
- C. SCU1

Correct Answer: A

#### **QUESTION 13**

What are the 2 different worlds for SSO?

A. SAP GUI for Windows SNC

B. Web SSL C. SAP RTD for Windows SFG

Correct Answer: AB

#### **QUESTION 14**

Which of the following are benefits of creating a custom t-code to link SE16 to a specific table?

- A. You no longer need to grant access to transaction code SE16.
- B. With your custom transaction code, you can look at any table.
- C. With your custom transaction code, you can look only at the table specified in the transaction code.
- D. Custom transaction codes can be easily created, without requiring any programming.

Correct Answer: ACD

#### **QUESTION 15**

Which transaction lists each RFC destination and the user involved?

A. RSRFCCHK

B. object S\_RFC

Correct Answer: A

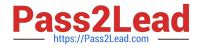

P TSEC10 75 Practice Test P TSEC10 75 Study Guide P TSEC10 75 Braindumps